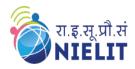

# National Institute of Electronics & Information Technology Gorakhpur - Extension Centre Lucknow

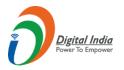

(Under Ministry of Electronics and Information Technology, Govt. of India)

MMMUT Campus, Deoria Road, Gorakhpur-273010

<a href="https://www.nielit.gov.in/gorakhpur/">https://www.nielit.gov.in/gorakhpur/</a>

# **Verilog Programming**

# **Verilog Programming**

2 Weeks Online Course

2 Weeks (3 Hrs. per day)

# Objective

The objective of the course is to take a lab oriented hands on practical approach for learning Verilog Programming via examples with more complete discussion. Numerous examples are provided to Learn and Re-Learn

B.E/B.Tech./MCA/BCA/M.Sc./B.Sc./BCA/
MCA/3Year Diploma in Electronics/ Electrical/
Instrumentation/ Computer Science / (pursuing also)

**Eligibility** 

# **Prerequisite**

- ✓ Candidate must have latest computer/laptop with preferably 4 GB RAM or higher and Graphics Card (2 GB)
- ✓ Software: Modelsim Altera (Freeware can be downloaded from <a href="https://modelsim-altera-starter-edition.software.informer.com/13.1/">https://modelsim-altera-starter-edition.software.informer.com/13.1/</a>)
- ✓ Internet connection with good speed (preferably 2 Mbps or higher)

Rs. 1500/- incl. GST & all other charges.

**Course Fees** 

Certificate

Certificate will be provided to the participants, based on minimum 75% attendance and on performance (minimum 50% marks) in the online test, conducted at the end of the course.

- ✓ Instructor-led live classes.
- ✓ Instructor-led hands-on lab sessions.
- ✓ Content Access through e-Learning portal.
- ✓ Assessment and Certification

Methodology

- ✓ **Step-1:** Read the course structure & course requirements carefully.
- ✓ **Step-2:** Visit the Registration portal and click on apply button.
- ✓ **Step-3:** Create your login credentials and fill up all the details, see the preview and submit the form.
- ✓ **Step-4:** Login with your credentials to verify the mobile number, email ID and then upload the documents, Lock the profile and Pay the Fees online, using ATM-Debit Card / Credit Card / Internet Banking / UPI etc.

How to Apply

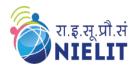

### National Institute of Electronics & Information Technology Gorakhpur - Extension Centre Lucknow

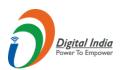

(Under Ministry of Electronics and Information Technology, Govt. of India)

MMMUT Campus, Deoria Road, Gorakhpur-273010

<a href="https://www.nielit.gov.in/gorakhpur/">https://www.nielit.gov.in/gorakhpur/</a>

#### **Course Content**

| Day    | Topic                        | Day    | Topic                                       |
|--------|------------------------------|--------|---------------------------------------------|
| Day#01 | Introduction to Verilog      | Day#06 | GENERATE Statement<br>CONDITIONAL Statement |
| Day#02 | "Always" Block for Beginners | Day#07 | CASE Statement CASE GENRATE Statement       |
| Day#03 | All Modeling Styles          | Day#08 | TEST BENCH                                  |
| Day#04 | Verilog Data Types           | Day#09 | FSM in Verilog                              |
| Day#05 | Verilog Operators            | Day#10 | Mealy and Moore State Machine Design        |

# **Course Coordinator**

Sh. A.G.Rao (Joint Director - Tech.)

**NIELIT Gorakhpur** 

Email: agrao@nielit.gov.in Mobile Number: 8317093870 Sh. Bhairav Mishra (STO) NIELIT Gorakhpur

Email: bmishra@nielit.gov.in Mobile Number: 8317093885